Visual FoxPro 6.0

13 ISBN 9787810128544

10 ISBN 781012854X

出版时间:1999-01

作者:陈海清,刘石华,张群等 编著

页数:346

版权说明:本站所提供下载的PDF图书仅提供预览和简介以及在线试读,请支持正版图书。

#### www.tushu000.com

### Visual FoxPro6.0

Visual FoxPro6.0 *(Note*  $\overline{C}$  ) and  $\overline{C}$  (Note  $\overline{C}$  ) and  $\overline{C}$  and  $\overline{C}$  and  $\overline{C}$  ) and  $\overline{C}$  and  $\overline{C}$  and  $\overline{C}$  and  $\overline{C}$  and  $\overline{C}$  and  $\overline{C}$  and  $\overline{C}$  and  $\overline{C}$  and  $\overline{C}$ 

ActiveX OLE Web

API Wisual FoxPro

Visual FoxPro

Visual FoxPro6.0 1.1 Visual FoxPro6.0 1.2  $1.3$  $1.4$  $1.5$ 1.6 2000 1.7Access Assign 1.8 GIF  $\mathbb{P}\mathrm{E}\mathbb{G}$ Visual FoxPro 2.1 Visual FoxPro  $22$ 2.3Visual FoxPro 2.4Visual FoxPro 2.5Visual FoxPro 26 Visual FoxPro6.0  $31$  $32V$ isual FoxPro6.0  $33$ 34 Visual FoxPro  $\overline{R}$  $4.1$ 4.2 SQLpass through 4.3优化客户/服务器应用程序  $51$ 5.2 SQLServer 5.3 Oracle Visual FoxPr06.0 6.1 62 63 7.1 7.2 7.3针对指定的地区输入数据 7.4  $7.5$ 7.6 DBCS  $7.7$ 

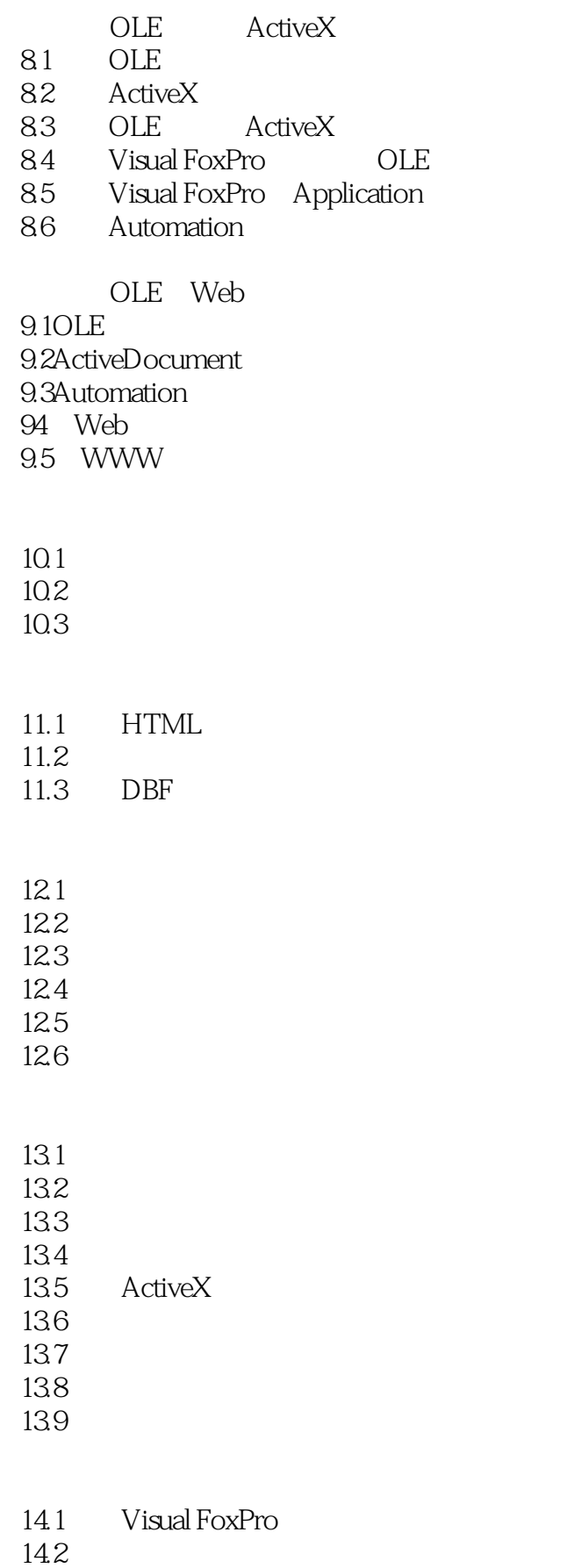

14.4

Visual FoxPro6.0API<br>15.1 ActiveX FLL 15.1 ActiveX<br>15.2 Visual Fc Visual FoxProAPI 15.3  $15.4$  $15.5$  API<br> $15.6$ Visual FoxPro 15.7

16.1 16.2 16.3

16.4

16.5

16.6

 $\mathbf{A}$ B strategies and the strategies of  $B$ 

C extensive control of  $\overline{C}$ 

本站所提供下载的PDF图书仅提供预览和简介,请支持正版图书。

:www.tushu000.com